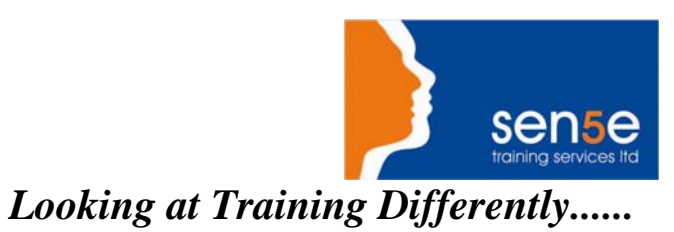

## **Microsoft Project v2000 Introduction with Project Management Concepts**

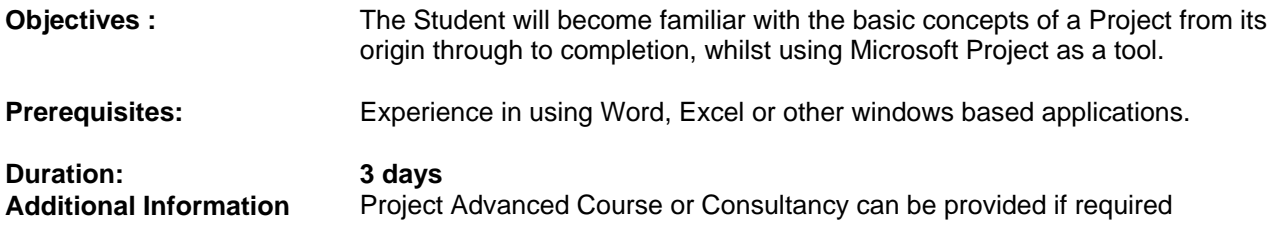

## **Course Contents**

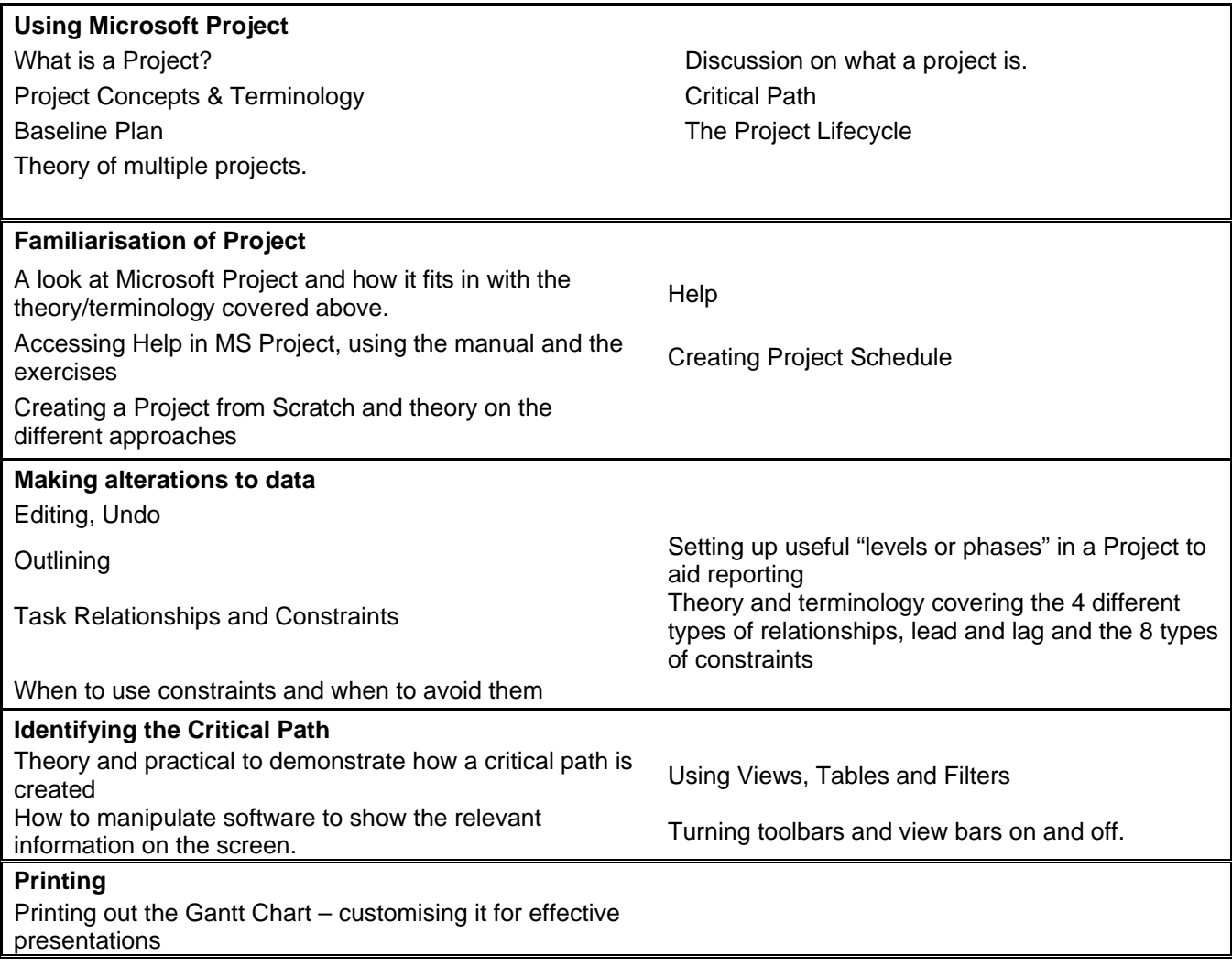

**For more information, or to book your course, please call Sense Training on 0870 4296445 Or visit our web site –www.sensetraining.co.uk**